Pour pouvoir réinitialiser votre mot de passe en cas de perte de celui-ci : Il est impératif de renseigner une adresse mail valide.

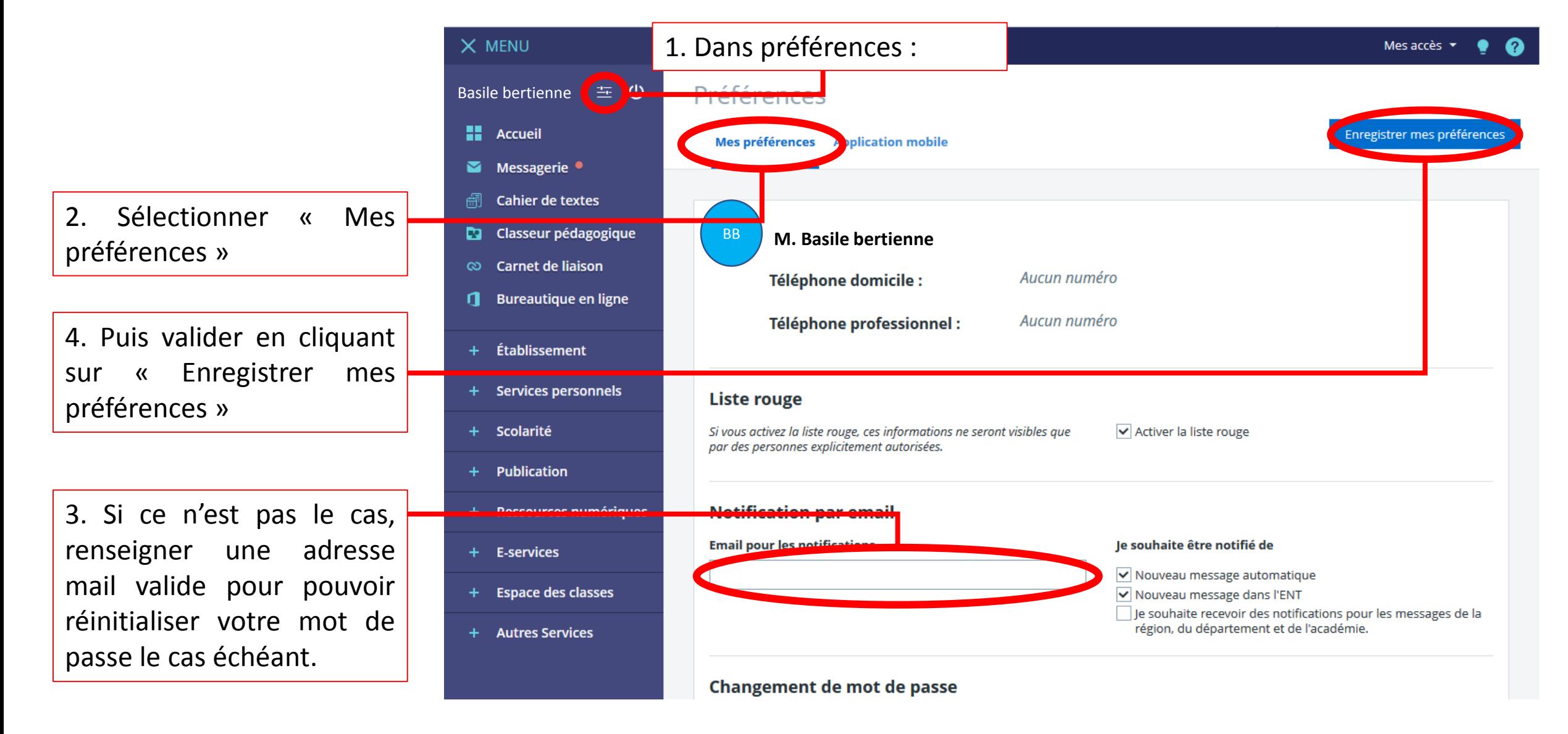

## Pour réinitialiser votre mot de passe

Attention cette procédure ne fonctionne que si vous avez renseigné un mail valide

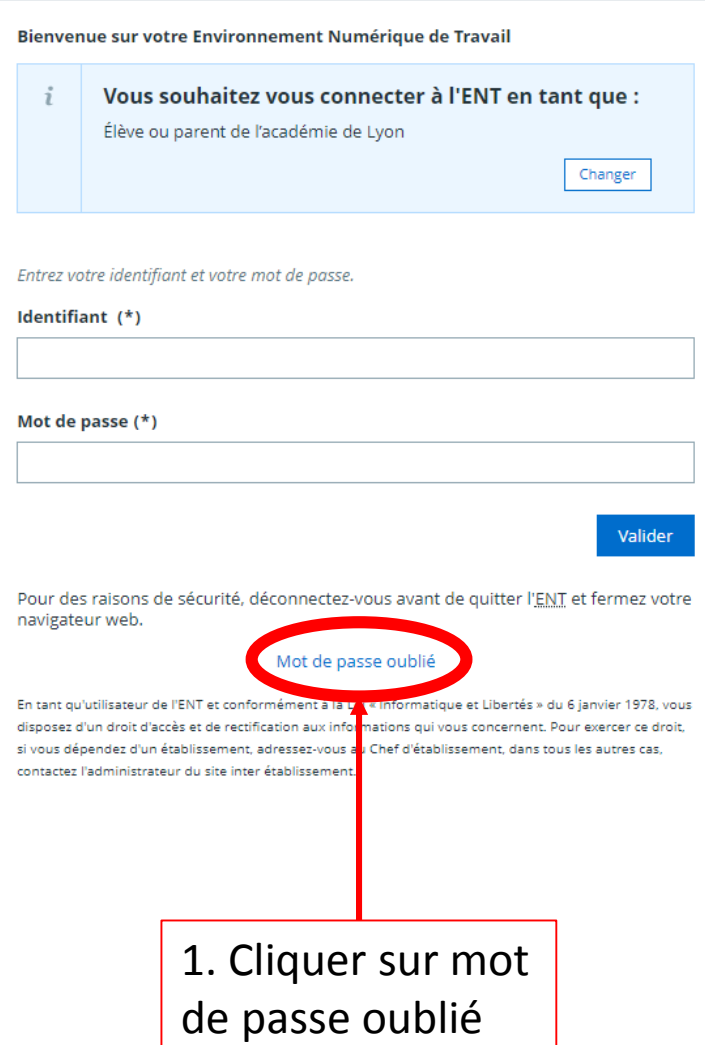

2. Dans la fenêtre qui s'ouvre, renseigner votre identifiant. Un lien de réinitialisation vous sera envoyé dans votre mail.

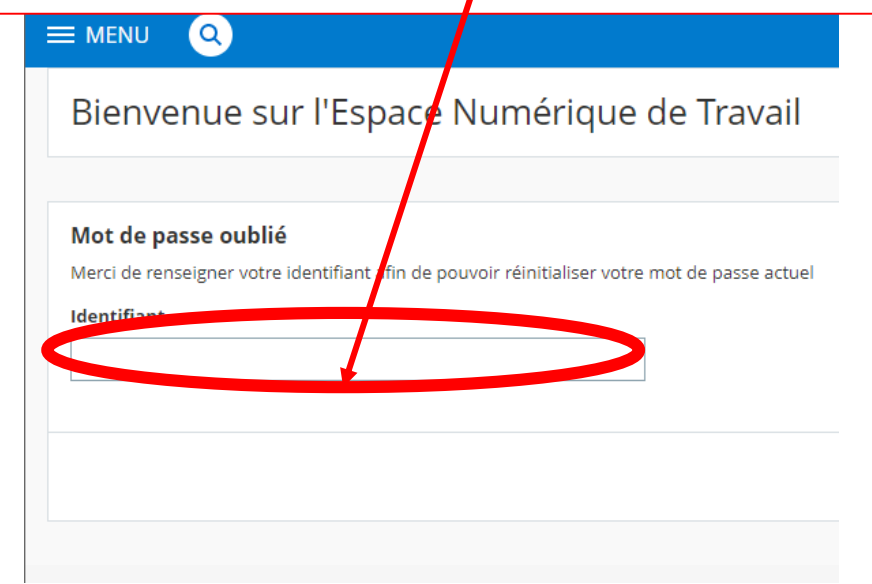